# **CS61B Lecture #13**

#### **Reminders:**

- Please use bug-submit for submitting any programming problems you have with homework and projects.
- You have started Project #1, right? It's due in <sup>a</sup> week.
- Unlike homeworks, we don't autograde projects continuously until they are due. However, we will run the autograder once <sup>a</sup> day or so before the due date so that those who have kept ahead can ge<sup>t</sup> some additional help getting it right.

#### **Today's Topics:**

- Modularization facilities in Java.
- Wrapping up more loose ends and leaving explicit material on Java for now.

**Readings for next week:** Assorted Materials on Java, chap. <sup>3</sup> (already assigned) and 5; Head First Java, chap. 16; Data Structures (Into Java), (Reader #2) chap. 1. Last modified: Mon Oct <sup>22</sup> 15:34:06 <sup>2007</sup>CS61B: Lecture #13 <sup>1</sup>

**Access Modifiers**

- Access modifiers (**private, public, protected**) do not add anythingto the power of Java.
- Basically allow <sup>a</sup> programmer to declare what classes are suppose<sup>d</sup>to need to access ("know about") what declarations.
- In Java, are also par<sup>t</sup> of security—prevent programmers from accessing things that would "break" the runtime system.
- Accessibility always determined by static types.
	- **–** To determine correctness of writing x.f(), look at the definition of f in the *static type* of x.
	- **–** Why? Because the rules are suppose<sup>d</sup> to be enforced by the compiler, which only knows static types of things (static types don't depend on what happens at execution time).

## **Package Mechanics**

- Classes correspon<sup>d</sup> to things being modeled (represented) in one's program.
- Packages are collections of "related" classes and other packages.
- $\bullet$  Java puts standard libraries and packages in package  $\,$  java and  $\,$  javax.
- By default, <sup>a</sup> class resides in the anonymous package.
- To pu<sup>t</sup> it elsewhere, use <sup>a</sup> package declaration at start of file, as in package database;or package ucb.util;
- Sun's javac uses convention that class <sup>C</sup> in package P1.P2 goes in subdirectory <code>P1/P2</code> of any other directory in the *class path*.
- Unix example:

nova% setenv CLASSPATH .:\$HOME/java-utils:\$MASTERDIR/lib/classes/junit.jarnova% java junit.textui.TestRunner MyTests

Searches for TestRunner.class in ./junit/textui, ~/java-utils/junit/textui and finally looks for junit/textui/TestRunner.class in the junit.jar file (which is <sup>a</sup> single file that is <sup>a</sup> special compresse<sup>d</sup> archive of anentire directory of files).

Last modified: Mon Oct <sup>22</sup> 15:34:06 <sup>2007</sup>

CS61B: Lecture #13 <sup>2</sup>

# **The Access Rules**

• Suppose we have two packages (not necessarily distinct) and two distinct classes:

```
package P1;
public class C1 ... {
// A member named M,\mathcal A int M \ldotsvoid h (C1 x)
{ ... x.M ... } // OK.}package P2;
class C2 extends C3 {
void f (P1.C1 x) {... x.M ...} // OK?
// C4 a subtype of C2 (possibly C2 itself)void g (C4 y) {... y.M ... } // OK?}
```
- The access x.M is
	- **–** Legal if <sup>A</sup> is **public**;
	- **–** Legal if <sup>A</sup> is **protected** and <sup>P</sup><sup>1</sup> is <sup>P</sup>2;
	- **–** Legal if <sup>A</sup> is package private (default—no keyword) and <sup>P</sup><sup>1</sup> is <sup>P</sup>2;
	- **–** Illegal if <sup>A</sup> is **private**.
- $\bullet$  Furthermore, if  $C3$  is  $C1$ , then  $\mathsf y$  . M is also legal under the conditions above, or if  $\mathcal A$  is **protected** (i.e., even if  $P1$  is not the same as  $P2$ ).

#### **What May be Controlled**

- Classes and interfaces that are not nested may be public or packageprivate (we haven't talked explicitly about nested types yet).
- Members—fields, methods, constructors, and (later) nested typesmay have any of the four access levels.
- $\bullet$  May *override* a method only with one that has *at least* as permissive an access level.

```
– Reason: avoid inconsistency:
```

```
package P1; | package P2;
                                           | class C3 {
public class C1 {
                                           | void g (C2 y2) {
 public int f () \{ \ldots \}}C1 \text{ y1} = \text{y2} y2.f (); // Bad???
public class C2 extends C1 { | y1.f (); // OK??!!?
 // Actually a compiler error; pretend | }<br>// it's not and see what happens | }
 // it's not and see what happens
 int f () { ... }}
```
**–** That is, there's no point in restricting C2.f, because access control depends on static types, and C1.f is public.

Last modified: Mon Oct <sup>22</sup> 15:34:06 <sup>2007</sup>

#### CS61B: Lecture #13 <sup>5</sup>

## **Intentions of this Design**

- **public** declarations represen<sup>t</sup> specifications—what clients of <sup>a</sup> package are suppose<sup>d</sup> to rely on.
- package private declarations are par<sup>t</sup> of the implementation of <sup>a</sup> class that must be known to other classes that assist in the implementation.
- **protected** declarations are par<sup>t</sup> of the implementation that subtypes may need, but that clients of the subtypes generally won't.
- **private** declarations are par<sup>t</sup> of the implementation of <sup>a</sup> class that only that class needs.

Last modified: Mon Oct <sup>22</sup> 15:34:06 <sup>2007</sup>

CS61B: Lecture #13 <sup>6</sup>

#### **Quick Quiz**

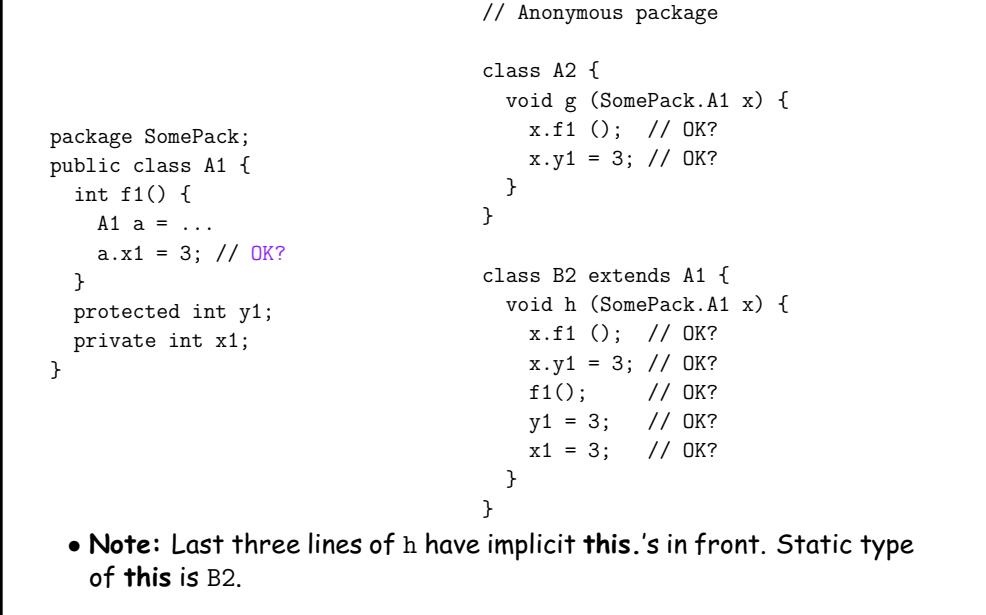

# **Access Control Static Only**

"Public" and "private" don't apply to dynamic types; it is possible to call methods in objects of types you can't name:

```
package utils; | package mystuff;
  /** A Set of things. */| class User {
  public interface Collector {
                                               Collector c =void add (0bject x);

 | utils.Utils.concat ();
  }\parallelpackage utils; \begin{array}{ccc} \vert & c \; . \; \text{add} \; (\text{``foo''}) \; ; \; \; \text{// } \; \text{OK} \end{array}public class Utils { \qquad | ... c.value (); // ERROR<br>public static Collector concat () { \qquad | ((utils Concatenator) c) value ()
                                               \ldots c.value (); // ERROR
    public static Collector concat () \{return new Concatenator ();
                                                                // ERROR
    } |
  } ---------------------------------- /** NON-PUBLIC class that collects strings. */class Concatenater implements Collector {
StringBuffer stuff = new StringBuffer ();int n = 0;

public void add (Object x) { stuff.append (x); n += 1; }public Object value () { return stuff.toString (); }}
Last modified: Mon Oct 22 15:34:06 2007 CS61B: Lecture #13 8
```
# **Loose End #1: Importing**

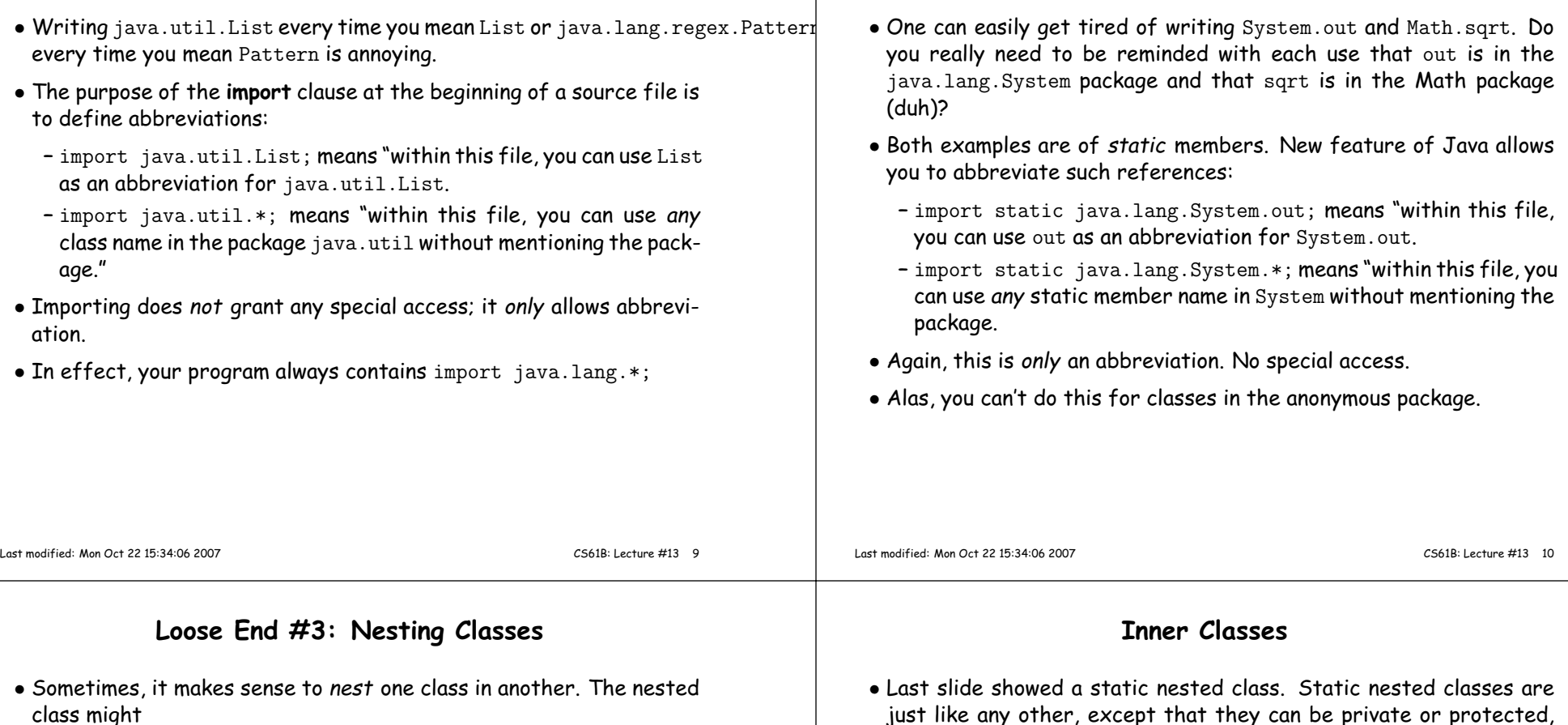

- **–** be used only in the implementation of the other, or
- **–** be conceptually "subservient" to the other
- Nesting such classes can help avoid name clashes or "pollution of thename space" with names that will never be used anywhere else.
- Example: Polynomials can be thought of as sequences of terms. Terms aren't meaningful outside of Polynomials, so you might define<sup>a</sup> class to represen<sup>t</sup> <sup>a</sup> term inside the Polynomial class:

class Polynomial {methods on polynomials private Term[] terms;

private static class Term {

}}

 just like any other, excep<sup>t</sup> that they can be private or protected, and they can see private variables of the enclosing class.

**Loose End #2: Static importing**

- Non-static nested classes are called inner classes.
- Somewhat rare (and syntax is odd); used when each instance of the nested class is created by and naturally associated with an instanceof the containing class, like Banks and Accounts:

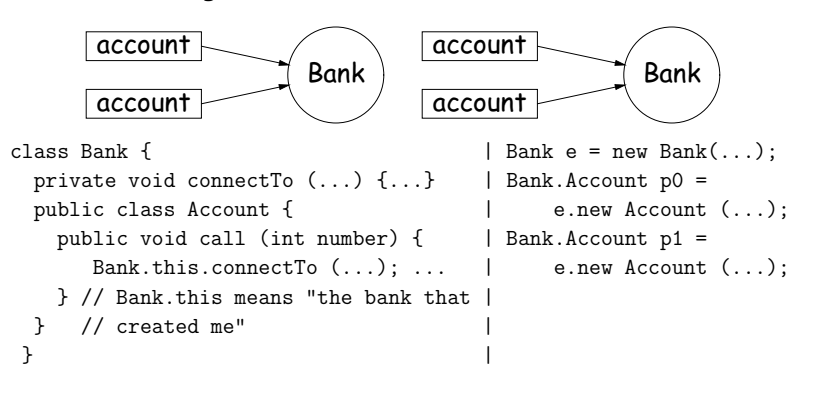

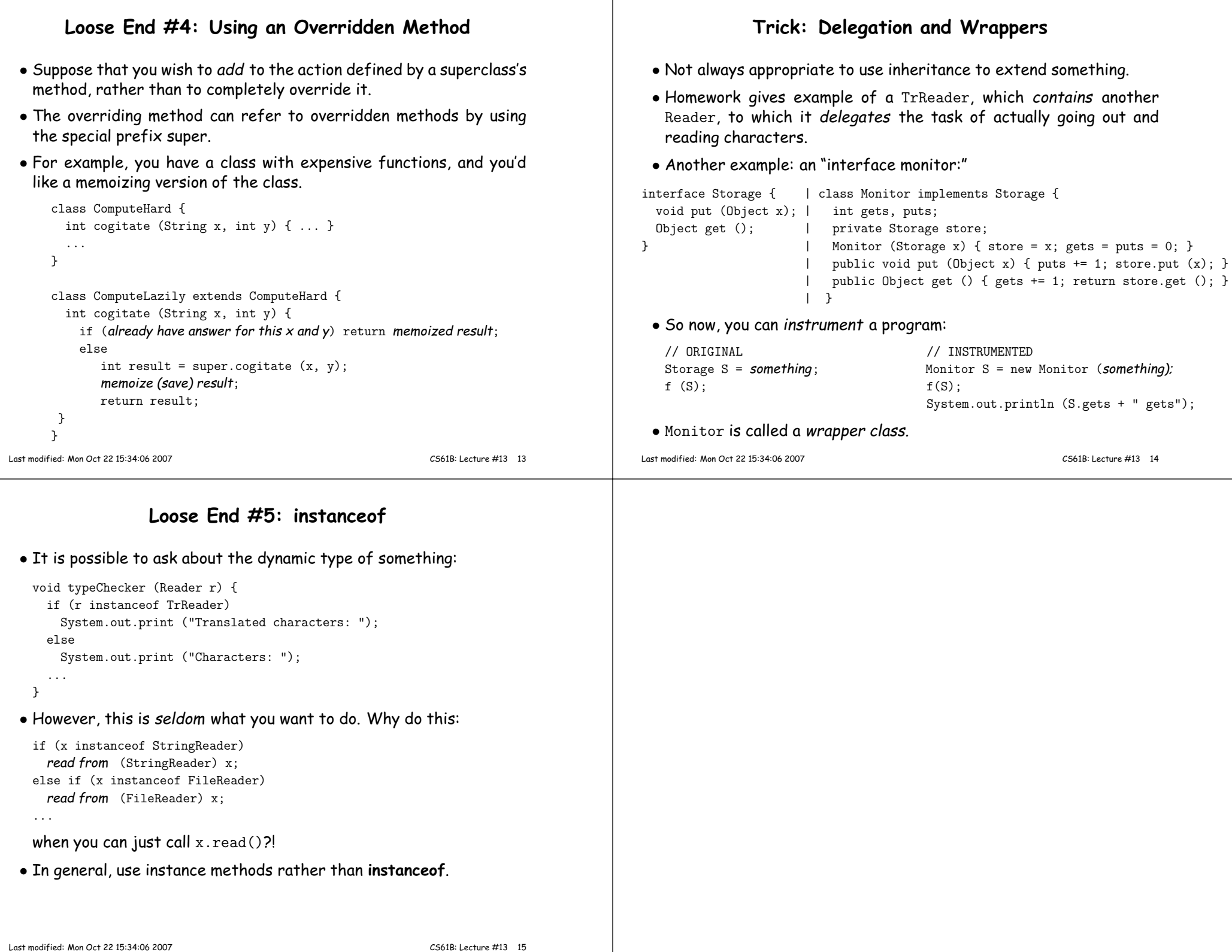